Приложение 1 к Инструкции о перечне, формах и<br>сроках представления финансовой отчетности<br>отдельными финансовыми организациями

Форма № 1

## Бухгалтерский баланс

 ${\bf AO}$  "REAL ASSET MANAGEMENT" по состоянию на 01 октября 2012 года

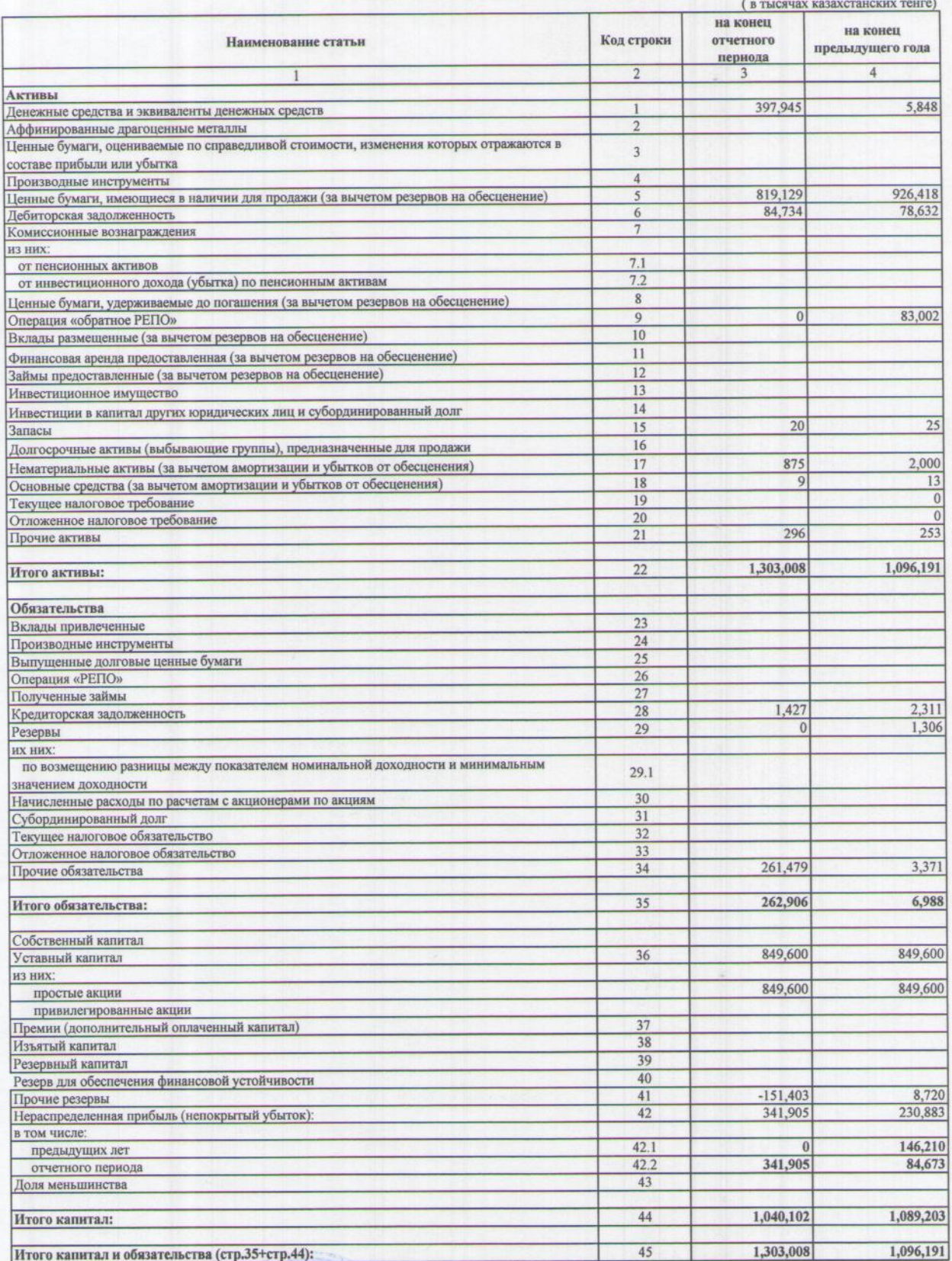

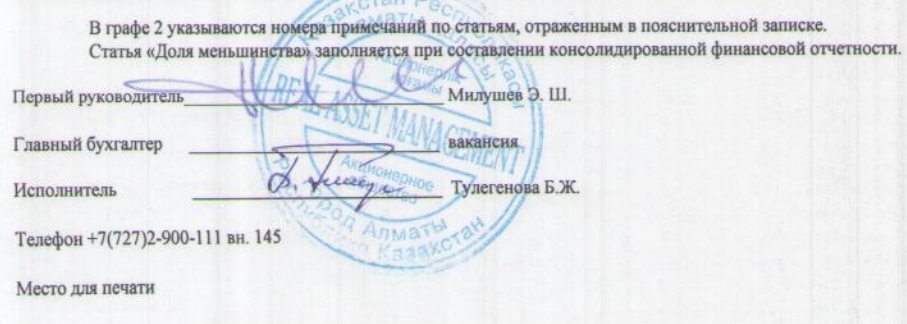

## ние 2 к Ниструкции о перечне, формах и сре<br>зения финансовой отчетности отдельными<br>нами организациями ax

Форма № 2

 $x$  rehre)

Отчет о прибылях и убытках  $\rm{AO}$  "REAL ASSET MANAGEMENT" по состоянию на 01 октября 2012 года

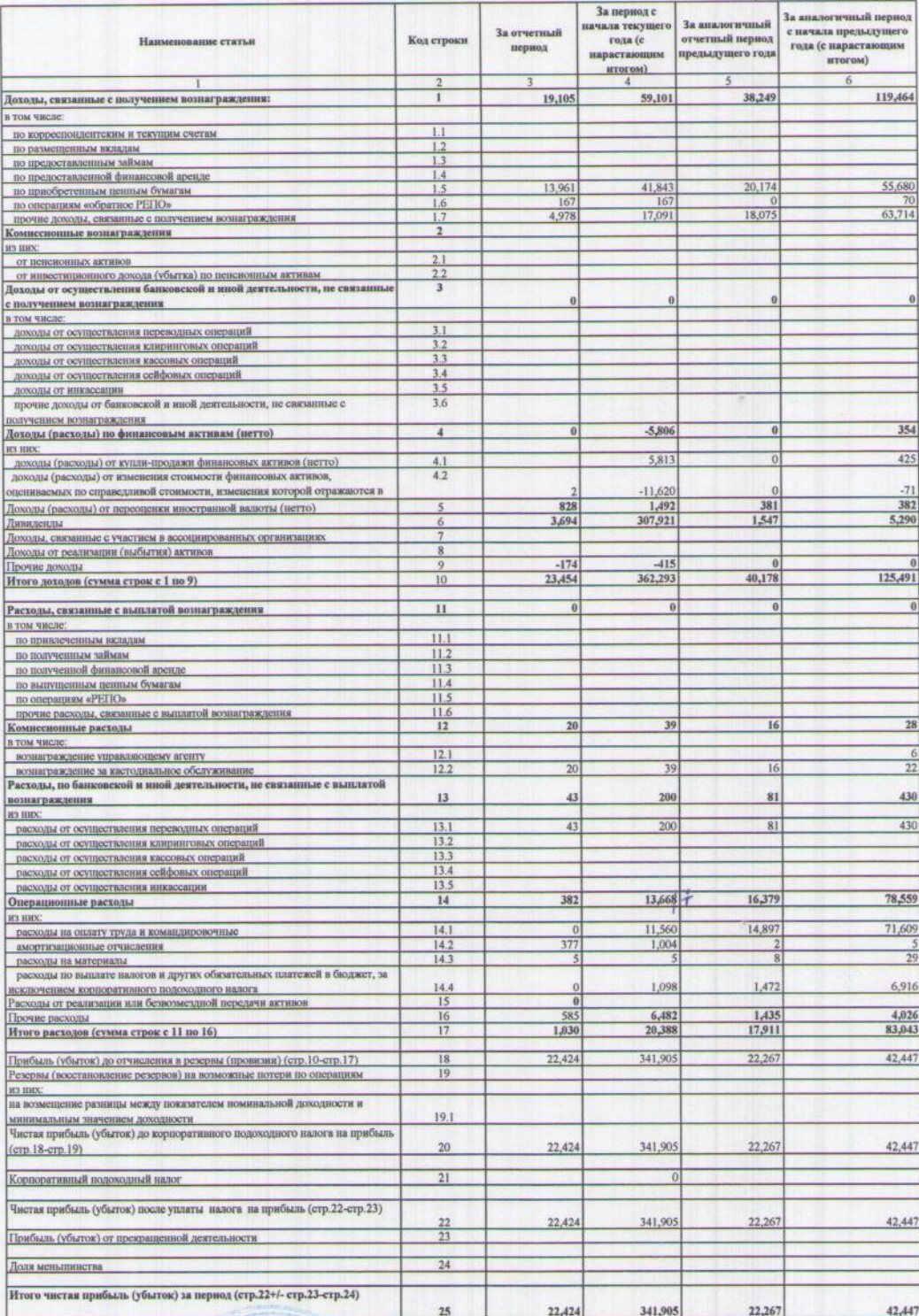

en S Первый руководитель  $\Gamma$ лавный бухгалтер M<sub>47</sub> **Исполнитель**  $\phi, \overline{v}$ Телефон +7(727)2-900-111 вн. 145 Место для печати